## MS POWERPOINT - ZÁPOČTOVÝ TEST

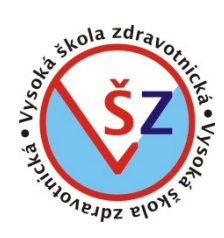

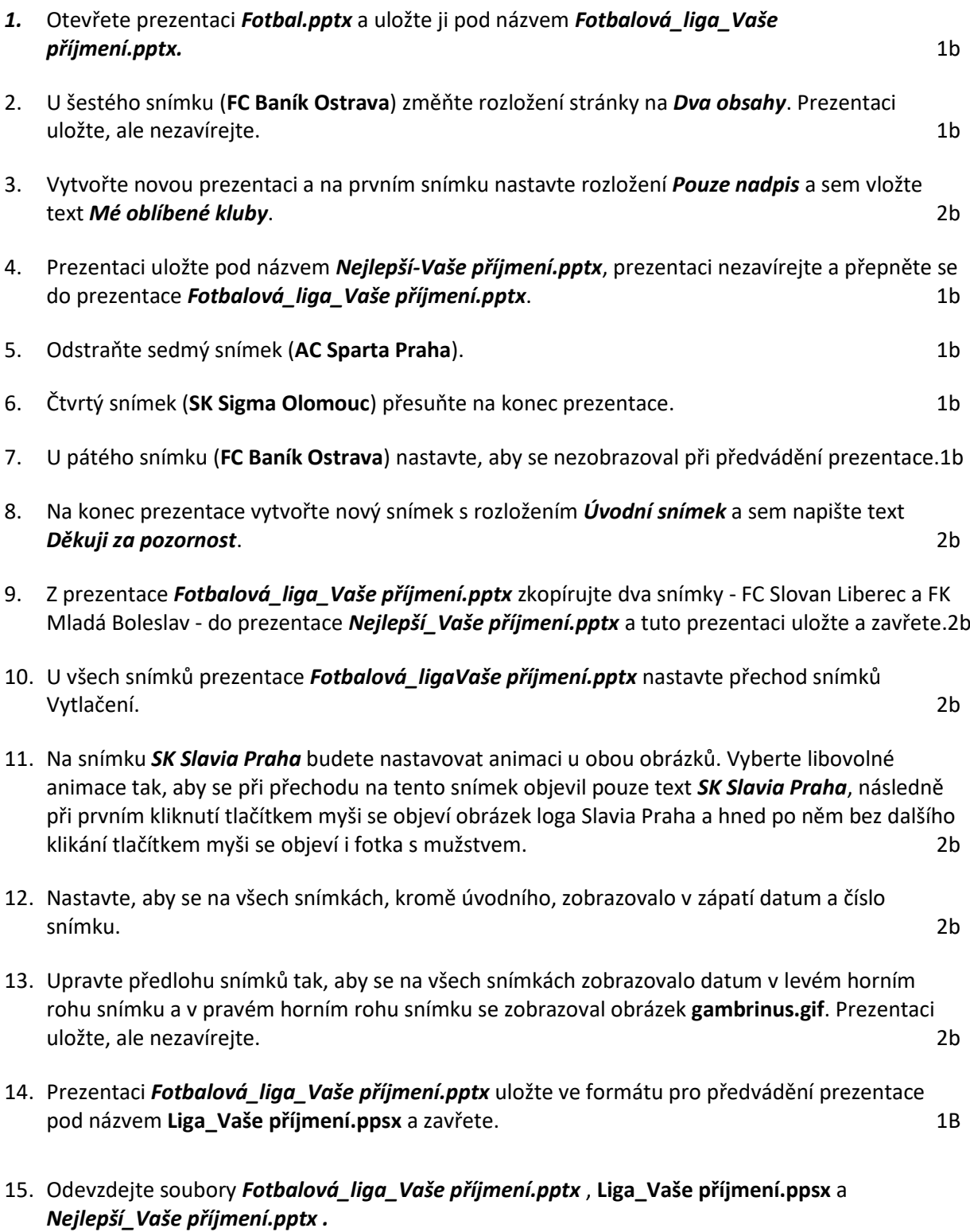